Pham 164007

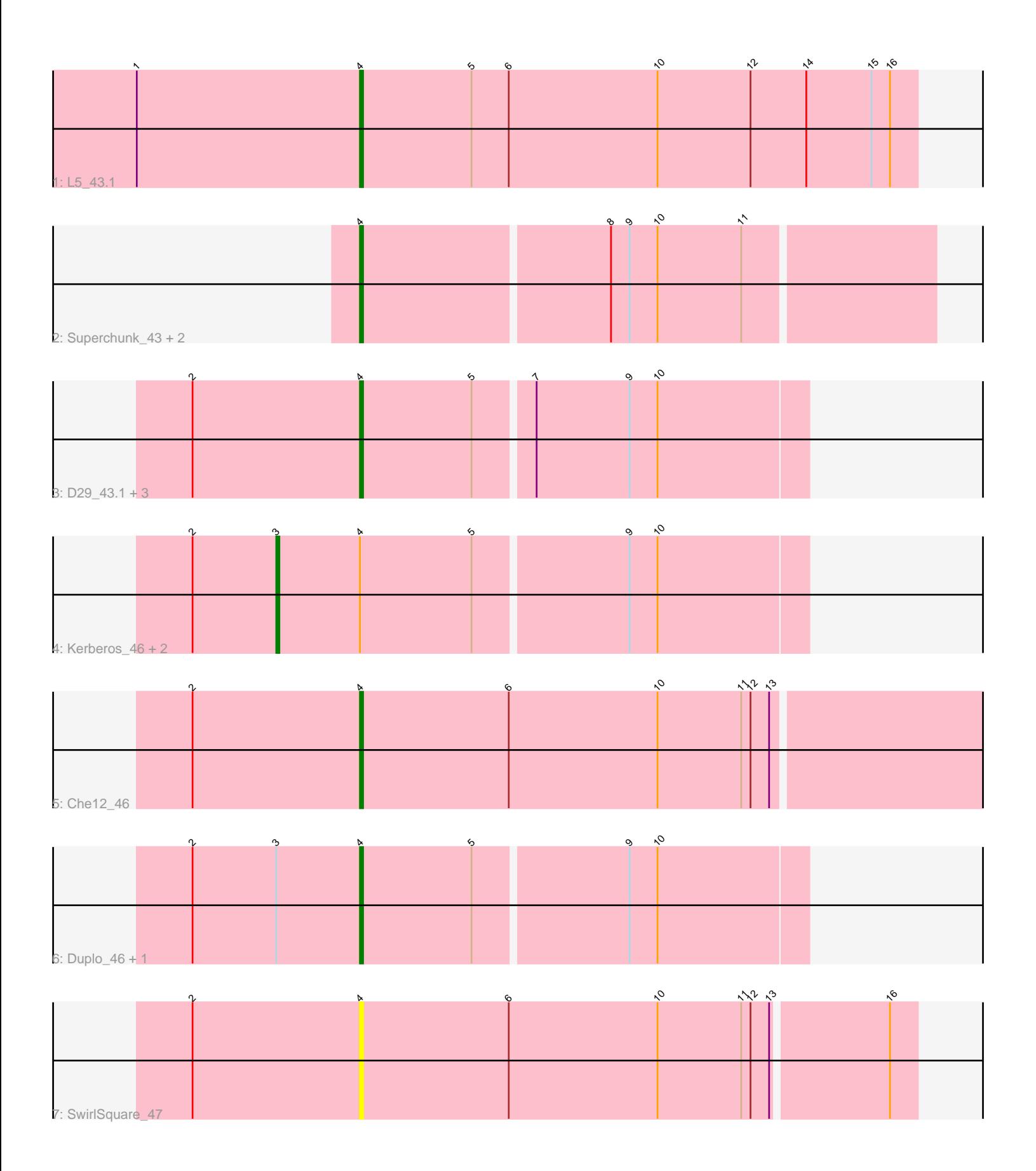

Note: Tracks are now grouped by subcluster and scaled. Switching in subcluster is indicated by changes in track color. Track scale is now set by default to display the region 30 bp upstream of start 1 to 30 bp downstream of the last possible start. If this default region is judged to be packed too tightly with annotated starts, the track will be further scaled to only show that region of the ORF with annotated starts. This action will be indicated by adding "Zoomed" to the title. For starts, yellow indicates the location of called starts comprised solely of Glimmer/GeneMark auto-annotations, green indicates the location of called starts with at least 1 manual gene annotation.

# Pham 164007 Report

This analysis was run 04/28/24 on database version 559.

Pham number 164007 has 15 members, 2 are drafts.

Phages represented in each track:

- Track 1 : L5 43.1
- Track 2 : Superchunk\_43, Caraxes\_44, Odin\_43
- Track 3 : D29\_43.1, D32\_46, Naji\_46, StarStuff\_46
- Track 4 : Kerberos\_46, DBQu4n\_46, Tomathan\_46
- Track 5 : Che12\_46
- Track 6 : Duplo\_46, Pomar16\_46
- Track 7 : SwirlSquare 47

# **Summary of Final Annotations (See graph section above for start numbers):**

The start number called the most often in the published annotations is 4, it was called in 10 of the 13 non-draft genes in the pham.

Genes that call this "Most Annotated" start:

• Caraxes\_44, Che12\_46, D29\_43.1, D32\_46, Duplo\_46, L5\_43.1, Naji\_46, Odin\_43, Pomar16\_46, StarStuff\_46, Superchunk\_43, SwirlSquare\_47,

Genes that have the "Most Annotated" start but do not call it: • DBQu4n\_46, Kerberos\_46, Tomathan\_46,

Genes that do not have the "Most Annotated" start: •

# **Summary by start number:**

### Start 3:

- Found in 5 of 15 ( 33.3% ) of genes in pham
- Manual Annotations of this start: 3 of 13
- Called 60.0% of time when present

• Phage (with cluster) where this start called: DBQu4n\_46 (A2), Kerberos\_46 (A2), Tomathan\_46 (A2),

# Start 4:

• Found in 15 of 15 ( 100.0% ) of genes in pham

• Manual Annotations of this start: 10 of 13

• Called 80.0% of time when present

• Phage (with cluster) where this start called: Caraxes 44 (A2), Che12 46 (A2), D29\_43.1 (A2), D32\_46 (A2), Duplo\_46 (A2), L5\_43.1 (A2), Naji\_46 (A2), Odin\_43 (A2), Pomar16\_46 (A2), StarStuff\_46 (A2), Superchunk\_43 (A2), SwirlSquare\_47 (A2),

#### **Summary by clusters:**

There is one cluster represented in this pham: A2

Info for manual annotations of cluster A2: •Start number 3 was manually annotated 3 times for cluster A2. •Start number 4 was manually annotated 10 times for cluster A2.

### **Gene Information:**

Gene: Caraxes\_44 Start: 28181, Stop: 28002, Start Num: 4 Candidate Starts for Caraxes\_44: (Start: 4 @28181 has 10 MA's), (8, 28103), (9, 28097), (10, 28088), (11, 28061),

Gene: Che12\_46 Start: 28652, Stop: 28452, Start Num: 4 Candidate Starts for Che12\_46: (2, 28706), (Start: 4 @28652 has 10 MA's), (6, 28604), (10, 28556), (11, 28529), (12, 28526), (13, 28520),

Gene: D29\_43.1 Start: 29319, Stop: 29179, Start Num: 4 Candidate Starts for D29\_43.1: (2, 29373), (Start: 4 @29319 has 10 MA's), (5, 29283), (7, 29265), (9, 29235), (10, 29226),

Gene: D32\_46 Start: 29319, Stop: 29179, Start Num: 4 Candidate Starts for D32\_46: (2, 29373), (Start: 4 @29319 has 10 MA's), (5, 29283), (7, 29265), (9, 29235), (10, 29226),

Gene: DBQu4n\_46 Start: 29346, Stop: 29179, Start Num: 3 Candidate Starts for DBQu4n\_46: (2, 29373), (Start: 3 @29346 has 3 MA's), (Start: 4 @29319 has 10 MA's), (5, 29283), (9, 29235), (10, 29226),

Gene: Duplo\_46 Start: 29357, Stop: 29217, Start Num: 4 Candidate Starts for Duplo\_46: (2, 29411), (Start: 3 @29384 has 3 MA's), (Start: 4 @29357 has 10 MA's), (5, 29321), (9, 29273), (10, 29264),

Gene: Kerberos\_46 Start: 29346, Stop: 29179, Start Num: 3 Candidate Starts for Kerberos\_46: (2, 29373), (Start: 3 @29346 has 3 MA's), (Start: 4 @29319 has 10 MA's), (5, 29283), (9, 29235), (10, 29226),

Gene: L5\_43.1 Start: 28678, Stop: 28499, Start Num: 4 Candidate Starts for L5\_43.1:

(1, 28750), (Start: 4 @28678 has 10 MA's), (5, 28642), (6, 28630), (10, 28582), (12, 28552), (14, 28534), (15, 28513), (16, 28507),

Gene: Naji\_46 Start: 29319, Stop: 29179, Start Num: 4 Candidate Starts for Naji\_46: (2, 29373), (Start: 4 @29319 has 10 MA's), (5, 29283), (7, 29265), (9, 29235), (10, 29226),

Gene: Odin\_43 Start: 28354, Stop: 28175, Start Num: 4 Candidate Starts for Odin\_43: (Start: 4 @28354 has 10 MA's), (8, 28276), (9, 28270), (10, 28261), (11, 28234),

Gene: Pomar16\_46 Start: 29360, Stop: 29220, Start Num: 4 Candidate Starts for Pomar16\_46: (2, 29414), (Start: 3 @29387 has 3 MA's), (Start: 4 @29360 has 10 MA's), (5, 29324), (9, 29276), (10, 29267),

Gene: StarStuff\_46 Start: 29322, Stop: 29182, Start Num: 4 Candidate Starts for StarStuff\_46: (2, 29376), (Start: 4 @29322 has 10 MA's), (5, 29286), (7, 29268), (9, 29238), (10, 29229),

Gene: Superchunk\_43 Start: 28181, Stop: 28002, Start Num: 4 Candidate Starts for Superchunk\_43: (Start: 4 @28181 has 10 MA's), (8, 28103), (9, 28097), (10, 28088), (11, 28061),

Gene: SwirlSquare\_47 Start: 28448, Stop: 28272, Start Num: 4 Candidate Starts for SwirlSquare\_47: (2, 28502), (Start: 4 @28448 has 10 MA's), (6, 28400), (10, 28352), (11, 28325), (12, 28322), (13, 28316), (16, 28280),

Gene: Tomathan\_46 Start: 29346, Stop: 29179, Start Num: 3 Candidate Starts for Tomathan\_46: (2, 29373), (Start: 3 @29346 has 3 MA's), (Start: 4 @29319 has 10 MA's), (5, 29283), (9, 29235), (10, 29226),